### COS 333:

### Advanced Programming Techniques

#### • **Brian Kernighan**

- bwk@cs, www.cs.princeton.edu/~bwk
- 311 CS Building
- 609-258-2089 (but email is always better)
- **TA's:**
	- Chris DeCoro, cdecoro@cs, CS 103B, 258-0944
	- Aquinas Hobor, aahobor@cs, CS 214, 258-1793
- **Today**
	- course overview
	- administrative stuff
	- regular expressions and grep
- **Check out the course web page (CS, not Blackboard!)**
	- notes, readings and assignments will be posted there
	- Assignment 1 is posted
	- project information is posted
- **Do the survey if you haven't already**

### Themes

- **languages**
	- C, Java, AWK, Perl, C++, Visual Basic, C#, ...
	- programmable tools, application-specific languages
- **tools** 
	- where did they come from and why
		- how they have evolved, mutated, decayed
	- how to use them
	- how they work
	- how to build your own

#### • **programming**

- design, interfaces, patterns
- reuse, theft, prototyping, components
- programs that write programs
- portability, standards, style
- debugging, testing
- performance assessment and improvement
- tricks of the trade
- tradeoffs, compromises, engineering
- **history and culture of programming**

# (Very) Tentative Outline

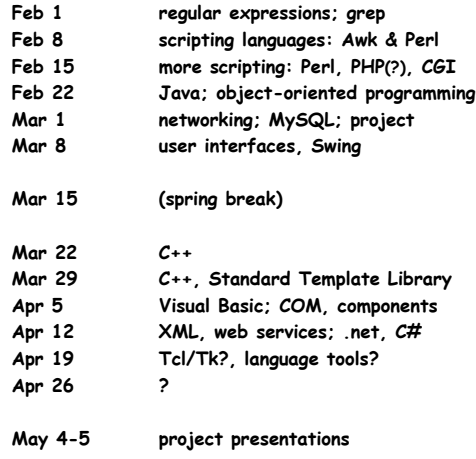

# Some Mechanics

- **prerequisites**
	- $-C$ , Unix (COS 217)
- **5 programming assignments in first half**
	- posted on course web page
	- deadlines matter

### • **group project in second half**

- groups of 3-4; start identifying potential teammates
- details in a few weeks
- deadlines matter

### • **monitor the web page**

- readings for most weeks
- notes generally posted ahead of time

### • **class attendance and participation**

- **<=> no midterm or final**
- sporadic unannounced short quizzes are possible

# Regular expressions and grep

#### • **regular expressions**

- notation
- mechanization
- pervasive in Unix tools
- not in most general-purpose languages though common in scripting languages and (some) editors
- basic implementation is remarkably simple – efficient implementation requires theory and practice

#### • **grep is the prototypical tool**

- people used to write programs for searching (or did it by hand)
- tools became important
- tools are not as much in fashion today

### Grep regular expressions

- **c any character matches itself, except for metacharacters . [ ] ^ \$ \* + \**
- $r_1r_2$  **matches**  $r_1$  **followed** by  $r_2$
- **. matches any single character**

#### **[...] matches one of the characters in set ...** a set like a-z or 0-9 includes any character in the range

- **[^...] matches one of the characters not in set**
- a set like a-z or 0-9 includes any char in the range **^ matches beginning of line when ^ begins pattern**

# no special meaning elsewhere in pattern

- **\$ matches end of line when \$ ends pattern** no special meaning elsewhere in pattern
- **\* any regular expression followed by \* matches zero or more instances**
- **\c matches c unless c is ( ) or digit**
- 
- **\(...\) tagged regular expression that matches ...** the matched strings are available as \1, \2, etc.

# Examples of matching

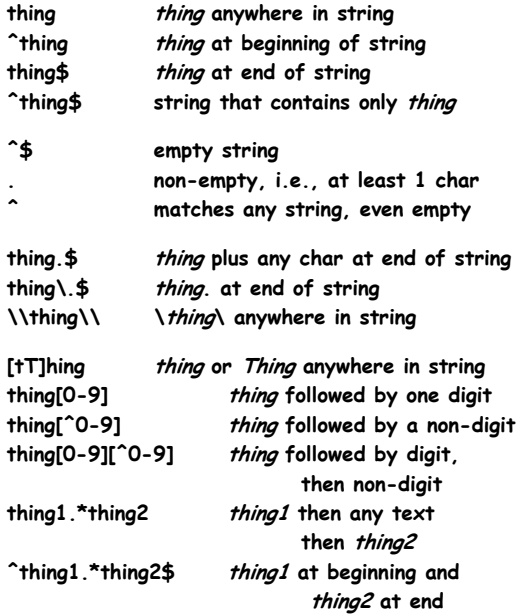

# egrep: fancier regular expressions

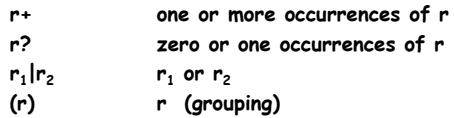

**([0-9]+\.?[0-9]\*|\.[0-9]+)([Ee][-+]?[0-9]+)?**

# Grammar for egrep regular exprs

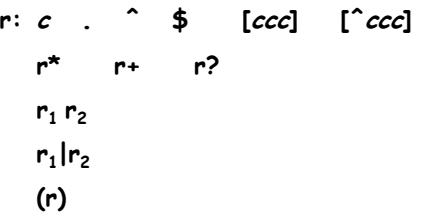

#### **Precedence:**

**\* + ? are higher than concatenation which is higher than |**

### **([0-9]+\.?[0-9]\*|\.[0-9]+)([Ee][-+]?[0-9]+)?**

# The grep family

#### • **grep**

- basic matching
- **egrep**
	- fancier regular expressions
	- trades compile time and space for run time
- **fgrep**
	- parallel search for many fixed strings
- **agrep**
	- "approximate" grep: search with errors permitted

#### • **relatives that use similar regular expressions**

- ed original unix editor
- sed stream editor
- vi, emacs, sam, ... editors
- lex lexical analyzer generator
- awk, perl, tcl, python, … scripting languages
- Java, C# ... libraries in mainstream languages

#### • **simpler variants**

- filename "wild cards" in Unix and other shells
- "LIKE" operator in Visual Basic, SQL, etc.

# Basic grep algorithm

**while (get a line) if match(regexpr, line) print line**

- **(perhaps) compile regexpr into an internal representation suitable for efficient matching**
- **match() slides the regexpr along the input line, looking for a match at each point**

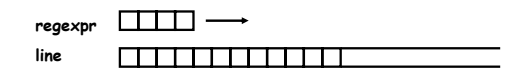

### Grep (TPOP, p 226)

```
/* grep: search for regexp in file */
int grep(char *regexp, FILE *f, char *name)
{
       int n, nmatch;
       char buf[BUFSIZ];
       nmatch = 0;
       while (fgets(buf, sizeof buf, f) != NULL) {
              n = strlen(buf);
               if (n > 0 && buf[n-1] == '\n')
                      buf[n-1] = '\0';
               if (match(regexp, buf)) {
                      nmatch++;
                      if (name != NULL)
                             printf("%s:", name);
                      printf("%s\n", buf);
              }
       }
       return nmatch;
}
```
### Match anywhere on a line

```
• look for match at each position of text in turn
/* match: search for regexp anywhere in text */
int match(char *regexp, char *text)
{
     if (regexp[0] == '^')
         return matchhere(regexp+1, text);
     do { /* must look even if string is empty */
          if (matchhere(regexp, text))
               return 1;
    } while (*text++ != '\0');
     return 0;
}
```
### Match starting at current position

```
/* matchhere: search for regexp at beginning of text */
int matchhere(char *regexp, char *text)
{
     if (regexp[0] == '\0')
          return 1;
     if (regexp[1] == '*')
          return matchstar(regexp[0], regexp+2, text);
     if (regexp[0] == '$' && regexp[1] == '\0')
          return *text == '\0';
     if (*text!='\0' && (regexp[0]=='.' || regexp[0]==*text))
          return matchhere(regexp+1, text+1);
     return 0;
}
```
• **follow the easy case first: no metacharacters**

```
• note that this is recursive
```
– maximum depth: one level for each regexpr character that matches

# Matching \* (repetitions)

- **matchstar() called to match c\*...**
- **matches if rest of regexpr matches rest of input**
	- null matches require test at the bottom

/\* matchstar: search for c\*regexp at beginning of text \*/ int matchstar(int c, char \*regexp, char \*text) {

do { /\* a \* matches zero or more instances \*/ if (matchhere(regexp, text)) return 1; } while (\*text != '\0' && (\*text++ == c || c == '.')); return 0;

• **finds the leftmost shortest match**

}

- just right for pattern matching in grep
- NOT usually what we want in a text editor null matches are surprising and rarely desired

# Profiling: where does the time go

- **count number of times each line is executed** – measure how long each function takes
	- plus lots of other information
- **\$ lcc -p grep.c**
- 
- **\$ a.out x ../bib >foo**

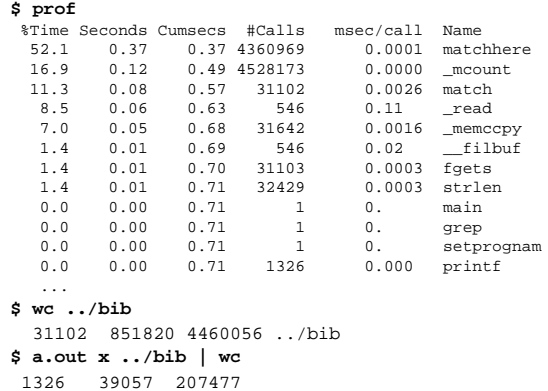

- **\_mcount is profiling overhead**
- **note consistent counts**

# Statement frequency counts

**\$ gcc -fprofile-arcs -ftest-coverage grep.c; a.out x ../bib \$ gcov grep.c; cat grep.c.gcov**

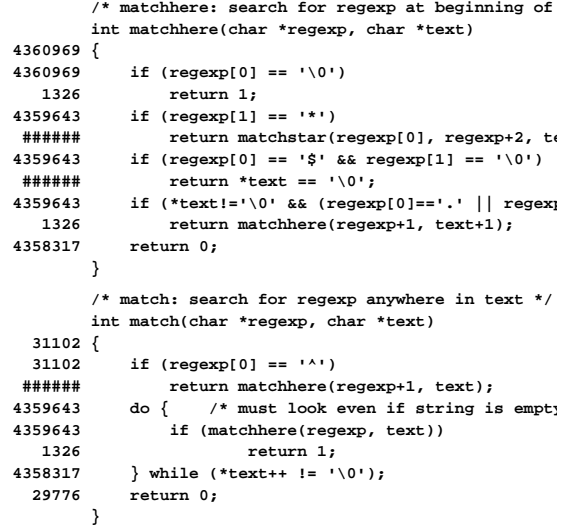

• **note conservation laws**

How to make grep faster

- **use optimization (cc -O)**
- **change compilers (lcc, gcc, vc++)**
- **code tuning**
	- e.g., match calls matchhere many times
	- even though most of them must necessarily fail
	- because the target string doesn't contain the first character of the pattern
- **algorithm changes**

# Code tuning variant

```
• checks whether target contains first character 
   of pattern before calling matchhere
    - unless it is x^*/* match: search for regexp anywhere in text */
int match(char *regexp, char *text)
{
   char *p;
   if (regexp[0] == '^')
       return matchhere(regexp+1, text);
    if (regexp[0] != '\0' && regexp[0] != '.' 
                               && regexp[1] != '*')
       if ((p=strchr(text, regexp[0])) == NULL)
           return 0;
    do { /* must look even if string is empty */
       if (matchhere(regexp, p))
          return 1;
   } while (*p++ != '\0');
   return 0;
}
```

```
• is this faster?
```
# Statement frequencies after change

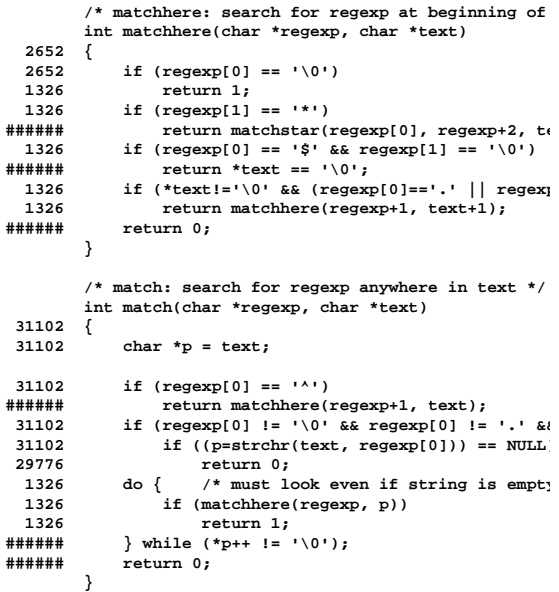

## Simple grep algorithm

#### • **best for short simple patterns**

- e.g., grep foo \*.[ch]
- most use is like this
- reflects use in text editor for a small machine
- **limitations**
	- tries the pattern at each possible starting point e.g., look for aaaaab in aaaa….aaaab potentially O(mn) for pattern of length m
	- complicated patterns (.\* .\* .\*) require backup
		- potentially exponential
	- can't do some things, like alternation (OR)

#### • **this leads to extensions and new algorithms**

- egrep complicated patterns, alternation
- fgrep lots of simple patterns in parallel
- boyer-moore long simple patterns
- agrep approximate matches

### Finite state machines/finite automata

- **finite state machine**
	- a set of states
	- an alphabet (e.g., ascii)
	- transition rules: current state & input char -> new state
	- a start state
	- a set of final "accepting" states
- **regular expressions are equivalent to finite state machines**
	- can go from one to the other mechanically
- **ab\*c**

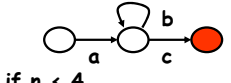

- **anbn, if n < 4**
	- can't count: can't handle arbitrary n in a fixed number of states
	- can't do palindromes: no memory

### Non-deterministic finite automata **(NDFA)**

**RE: .\*ab.\*abab FSM: 0 1 2 3 4 5 6 input: x x a b a b a a b a b state after: 0 0 1 2 3 4 5 ? diff seq: 0 0 1 2 2 2 2 3 4 5 6** • **if the machine could guess right every time, it** 

- **would match properly**
	- avoids "backing up", decides about each character the first time it's seen
- **a NDFA matches an input if there is any possible path from start state to a final state.**
- **it rejects/does not match if there is no path from the start state to a final state.**
- **how do we make a machine that's always lucky?**
	- make a deterministic finite automaton that simulates the NDFA

### Egrep: regexpr -> NDFA -> DFA

• **Example: (a|aa|aaa)b**

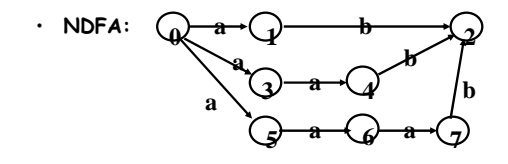

• **Convert to DFA by inventing states that represent sets of states of the NDFA:**

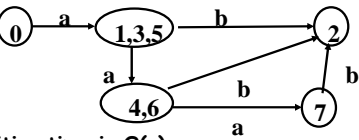

- **Recognition time is O(n)**
	- **Construction time could be O(2m)**
		- because there are 2**<sup>m</sup>** subsets of the states
		- newer versions construct states as needed: lazy evaluation

# Important ideas from regexprs & grep

- **tools: let the machine do the work** – good packaging matters
- **notation: makes it easy to say what to do** – may organize or define implementation
- **hacking can make a program faster, sometimes, usually at the price of more complexity**
- **a better algorithm can make a program go a lot faster**
- **don't worry about performance if it doesn't matter (and it often doesn't)**
- **when it does,**
	- use the right algorithm
	- use the compiler's optimization
	- code tune, as a last resort